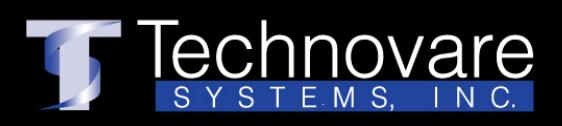

## **OPS-PCAED Option Slot PC**

Windows PC for Commercial Display Applications Based upon eTrinity CPU

## **Overview**

The OPS-PCAED is a full-featured Windows PC in OPS form factor for integration into Commercial Displays. Targeted for Commercial Applications such as Digital Signage, Quick Service Restaurant, and/or Display Walls, the OPS-PCAED is based the latest AMD eTrinity CPU architecture with integrated HD8650G Graphics.

The OPS-PCAED is UHD and 4K capable with hardware assisted support for formats such as MPEG2, H.264, and WM9.

The OPS-PCAED external connections include 2 USB 2.0, 2 USB 3.0 for connection to keyboard, mouse, flash, or touch screen, 10/100/1000 LAN, Wifi, and Display Port for connection to a second screen.

## **Applications**

- Digital Signage
- Quick Service Restaurants
- Display Walls
- Large Venue/Stadiums
- Education
- Medical
- **>IPTV**
- Hospitality
- FCC Radiation Exposure Statement

The antennas used for this transmitter must be installed to provide a separation distance of at least 20 cm from all persons and must not be co-located for operating in conjunction with any other antenna or transmitter.

Changes or modifications not expressly approved by the party responsible for compliance could void the user's authority to operate the equipment.

This equipment has been tested and found to comply with the limits for a Class B digital device, pursuant to Part 15 of the FCC Rules. These limits are designed to provide reasonable protection against harmful interference in a residential installation. This equipment generates uses and can radiate radio frequency energy and, if not installed and used in accordance with the instructions, may cause harmful interference to radio communications. However, there is no guarantee that interference will not occur in a particular installation. If this equipment does cause harmful interference to radio or television reception, which can be determined by turning the equipment off and on, the user is encouraged to try to correct the interference by one or more of the following measures:

1) Reorient or relocate the receiving antenna.

- 2) Increase the separation between the equipment and receiver.
- 3) Connect the equipment into an outlet on a circuit different from that to which the receiver is connected.

4) Consult the dealer or an experienced radio/TV technician for help

Technovare Systems, Inc. 16815 Von Karman Avenue, Suite 175 Irvine, CA 92606 714-966-9099

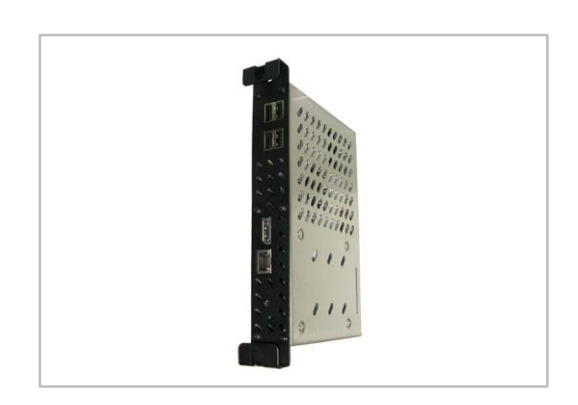

## **Specification**

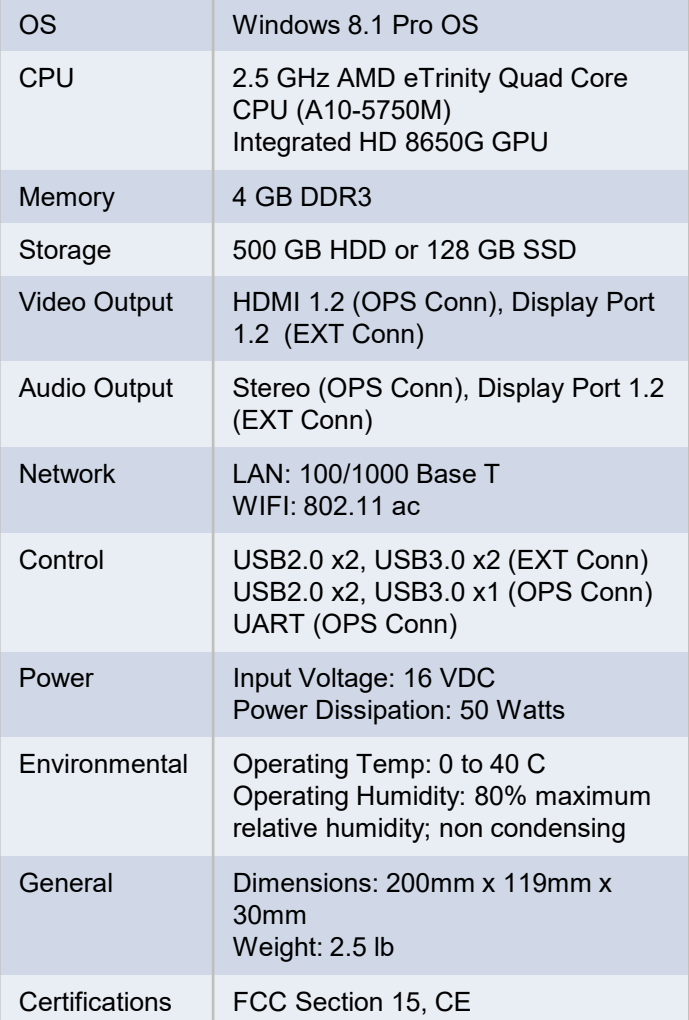